# **НЕУПРАВЛЯЕМИ КОМУТАТОРИ**

## **D-Link 5/8-Port Gigabit Switch DGS-1005D/DGS-1008D**

## **Ръководство за бърза инсталация**

### **СЪДЪРЖАНИЕ НА ОПАКОВКАТА**

**Диск**

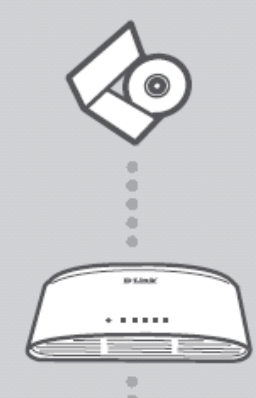

**D-Link 5/8-Port Gigabit Switch** DGS-1005D/DGS-1008D

с документация за продукта

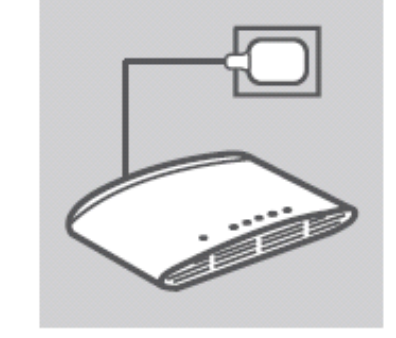

**ИНСТАЛАЦИЯ НА ПРОДУКТА**

#### **1. Свързване на захранващия адаптер**

Включете единия край захранващия адаптер към свободен ел. контакт, а другия край към порта за захранване на DGS-1005D/DGS-1008D. Индикатора на захранването ще светне, когато устройството е получило захранване.

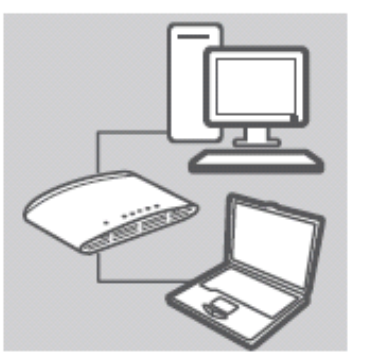

#### **2. Използване на 10/100/1000Mbps Gigabit Ethernet портове**

Използвайте един от петте на DGS-1005D, или един от осемте порта на DGS-1008D, за да свържете вашите мрежови устройства с LAN кабел.

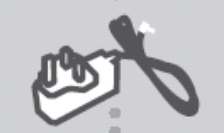

**Захранващ адаптер**

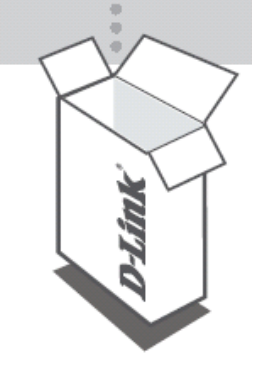

Ако някой от тези компоненти липсва, свържете се с продавача.

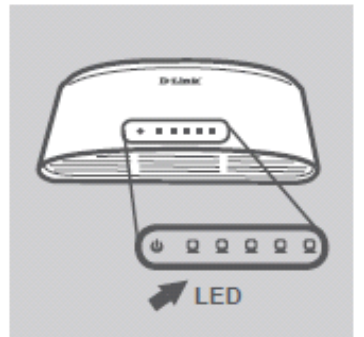

1

#### **3. Използване на индикаторите**

Индикатор за захранването (Power) Свети в зелено, когато комутатора получава захранване. В противен случай, е изключен.

Индикатор за връзка/активност (Link/Act)

Свети в зелено, когато порта е свързан към устройство. Примигва в зелено, когато предава или получава данни.

### **РАЗРЕШАВАНЕ НА ПРОБЛЕМИ**

ПРОБЛЕМИ С ИНСТАЛАЦИЯТА И КОНФИГУРАЦИЯТА

**1. Какво да направя, ако индикатора на захранването на светне?**

Проверете, включен ли е захранващия адаптер към електрически контакт и към DGS-1005D/DGS1008D.

**2. Какво да направя, ако свързаното устройство не е разпознато?**

Проверете първо дали индикатора за порта мига. Ако индикатора на порта не свети, опитайте да свържете устройството с друг LAN кабел.

### **ТЕХНИЧЕСКА ПОДДРЪЖКА**

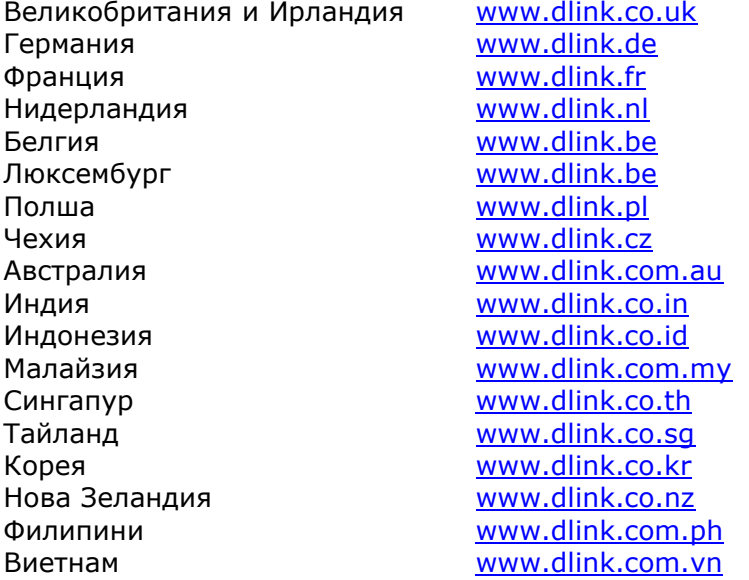

*Допълнителна информация за продукта и декларация за съответствие може да бъде намерена на: [www.polycomp.bg](http://www.polycomp.bg/)*